Документ подписан прос<u>той электронной подписью</u><br>Информация о владовосхдарственное аккредитованное не<mark>коммерческое частное образовательное</mark> **учреждение высшего образования** <sub>Должность: ректо**%Академия маркетинга и социально-ин</mark>формационных технологий – ИМСИТ»**</sub> **(г. Краснодар)** Информация о владельце: ФИО: Агабекян Раиса Левоновна Дата подписания: 05.02.2024 14:47:53 Уникальный программный ключ:

4237c7ccb9b9e111bbaf1f4fcda9201d015c4dbaa12**\$#AH7\QX\BQAkaдемия ИМСИТ)** 

### УТВЕРЖДАЮ

Проректор по учебной работе, доцент

\_\_\_\_\_\_\_\_\_\_\_\_\_\_Н.И. Севрюгина

20.11.2023

## **Б1.О.02.06**

# **МОДУЛЬ 2 «ПРОФЕССИОНАЛЬНАЯ КОММУНИКАЦИЯ»**

## **Информационные и телекоммуникационные технологии в образовании**

## рабочая программа дисциплины (модуля)

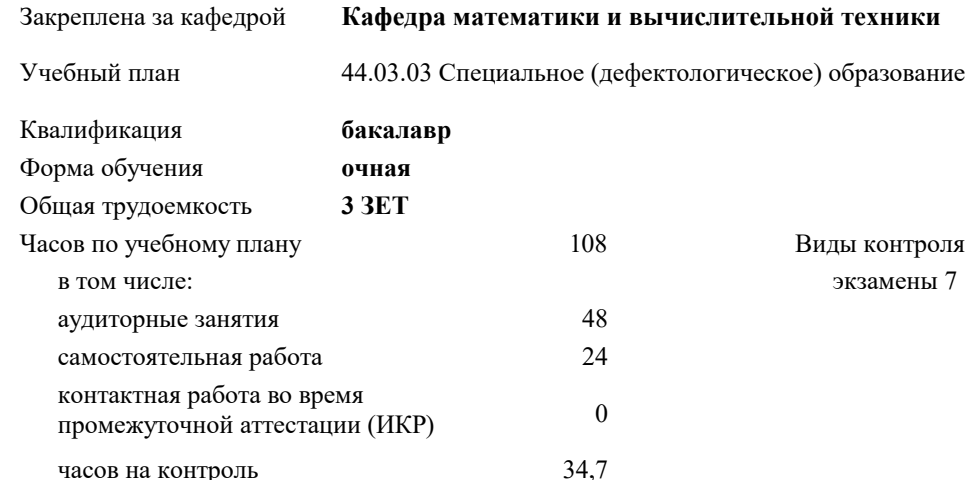

экзамены 7

Виды контроля в семестрах:

**Распределение часов дисциплины по семестрам**

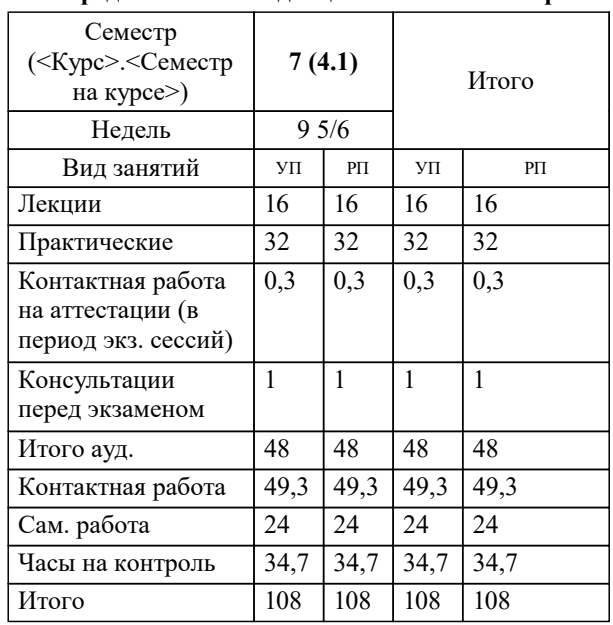

Программу составил(и): *к.т.н, доцент, Цебренко К.Н.*

Рецензент(ы): *д.т.н., профессор кафедры информационных систем и программирования КубГТУ, Видовский Л.А.*

**Информационные и телекоммуникационные технологии в образовании** Рабочая программа дисциплины

разработана в соответствии с ФГОС ВО:

Федеральный государственный образовательный стандарт высшего образования - бакалавриат по направлению подготовки 44.03.03 Специальное (дефектологическое) образование (приказ Минобрнауки России от 22.02.2018 г. № 123)

44.03.03 Специальное (дефектологическое) образование составлена на основании учебного плана: утвержденного учёным советом вуза от 20.11.2023 протокол № 3.

**Кафедра математики и вычислительной техники** Рабочая программа одобрена на заседании кафедры

Протокол от 13.10.2023 г. № 3

Зав. кафедрой Исикова Наталья Павловна

Согласовано с представителями работодателей на заседании НМС, протокол № 3 от 20.11.2023.

Председатель НМС проф. Павелко Н.Н.

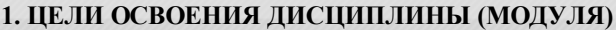

1.1 Содействовать становлению профессиональной компетентности педагога-дефектолога через формирование целостного представления о роли информационных технологий в современной образовательной среде и педагогической деятельности на основе овладения их возможностями в решении педагогических задач и понимания рисков, сопряженных с их применением.

Задачи: - сформировать потребность в углубленном изучении компьютерных технологий как фактора повышения профессиональной компетентности;

- сформировать компетенции в области использования возможностей современных средств ИКТ в образовательной деятельности;

- обучить студентов использованию и применению средств ИКТ в профессиональной деятельности специалиста, работающего в системе образования;

- ознакомить с современными приемами и методами использования средств ИКТ при проведении разных видов учебных занятий, реализуемых в учебной и внеучебной деятельности.

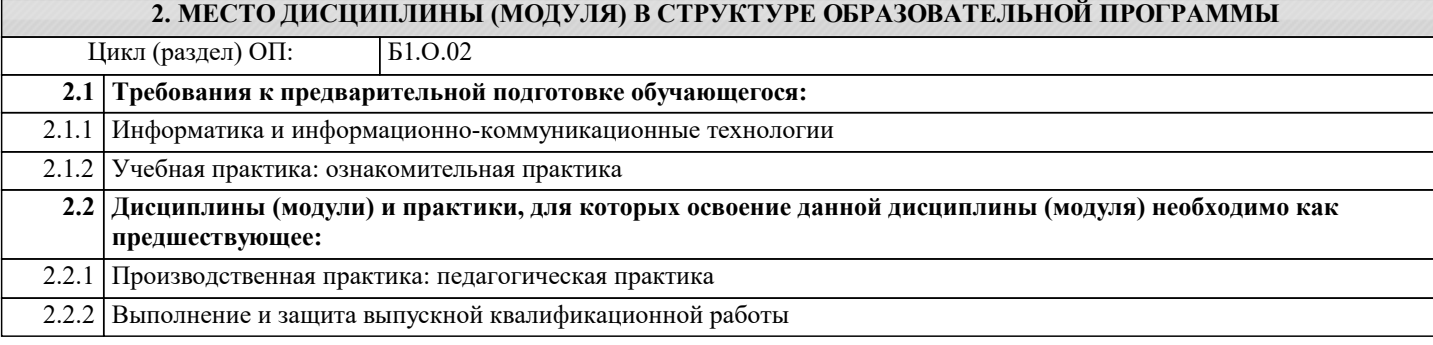

#### **3. ФОРМИРУЕМЫЕ КОМПЕТЕНЦИИ, ИНДИКАТОРЫ ИХ ДОСТИЖЕНИЯ и планируемые результаты обучения**

**ОПК-2: Способен участвовать в разработке основных и дополнительных образовательных программ, разрабатывать отдельные их компоненты (в том числе с использованием информационно-коммуникационных технологий)**

**ОПК-2.1: Знает: историю, теорию, закономерности и принципы построения и функционирования образовательных систем, роль и место специального образования в жизни личности и общества; основы методики коррекционного обучения, основные принципы деятельностного подхода, виды и приемы современных педагогических технологий; пути достижения образовательных результатов в области ИКТ**

**Знать**

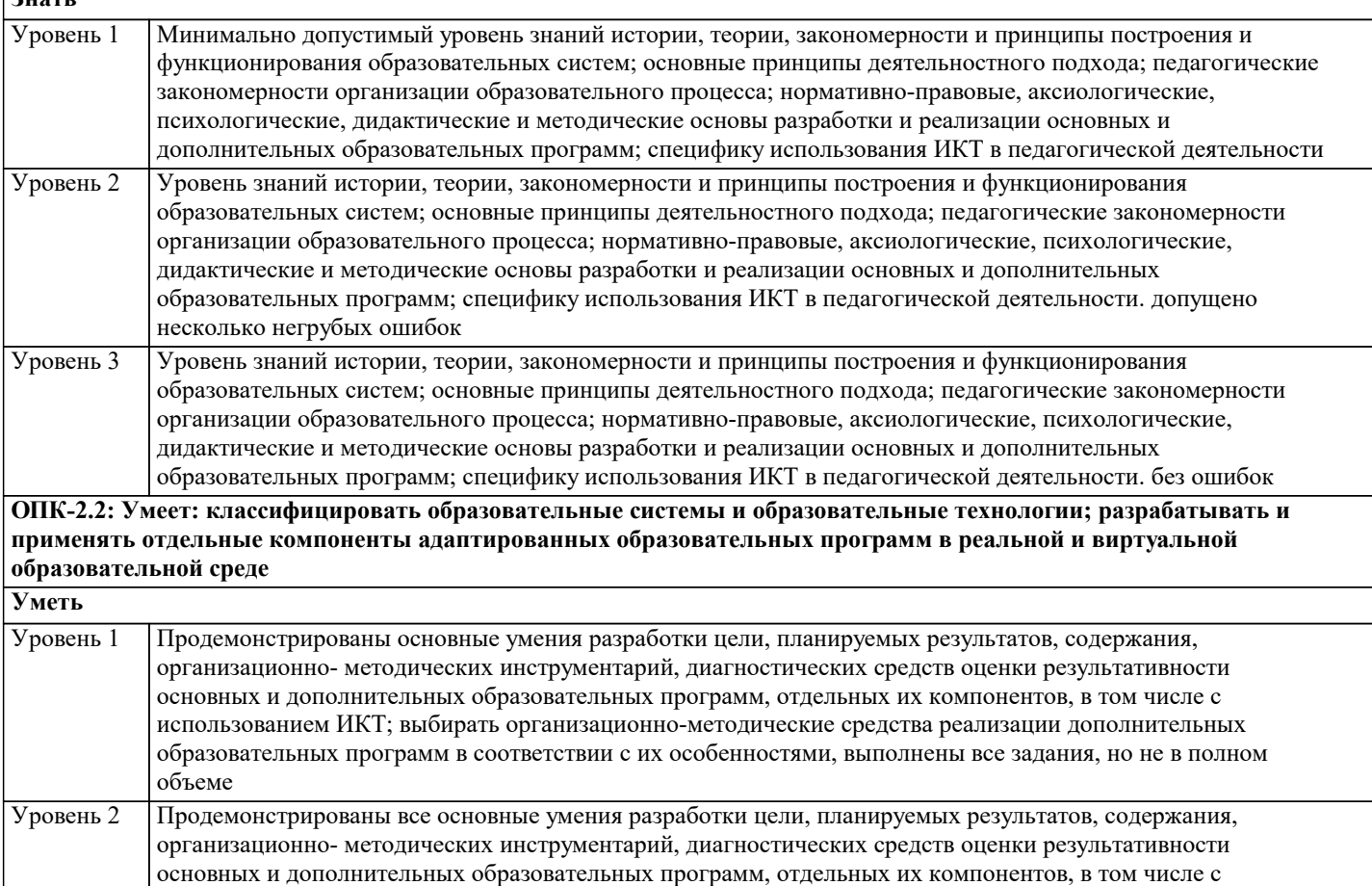

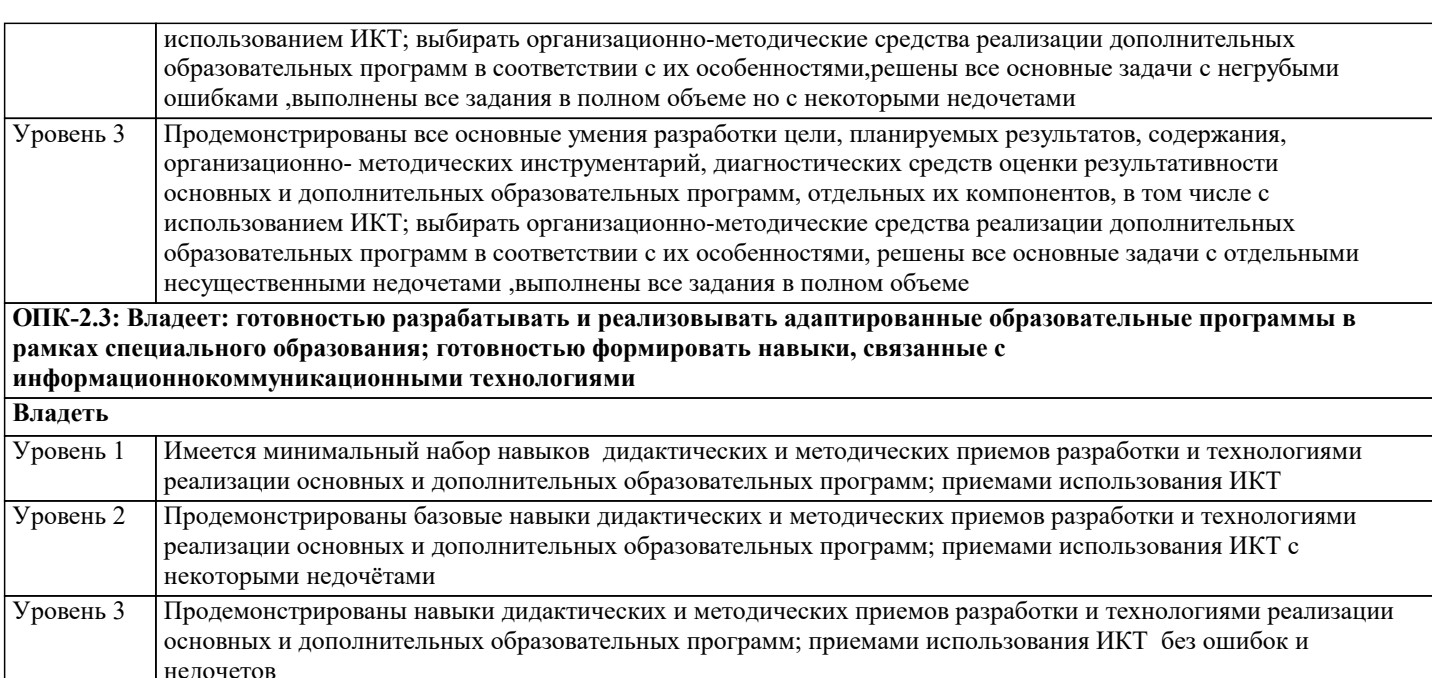

ОПК-9: Способен понимать принципы работы современных информационных технологий и использовать их для<br>решения задач профессиональной деятельности

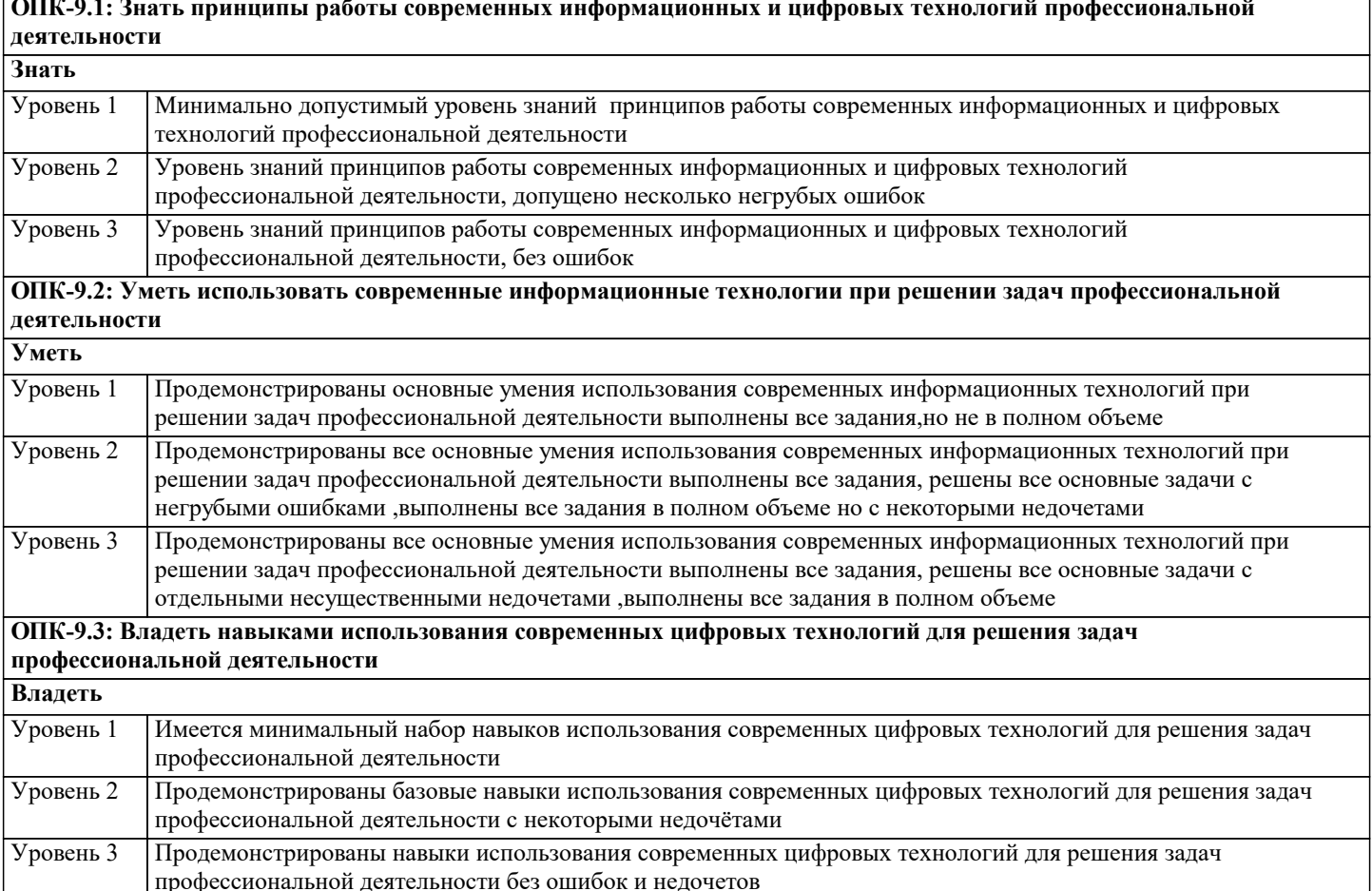

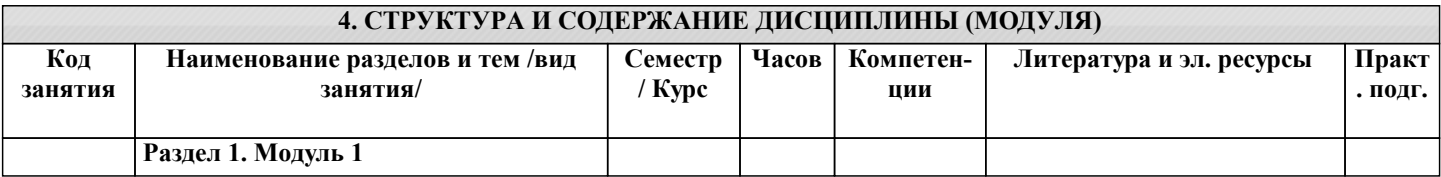

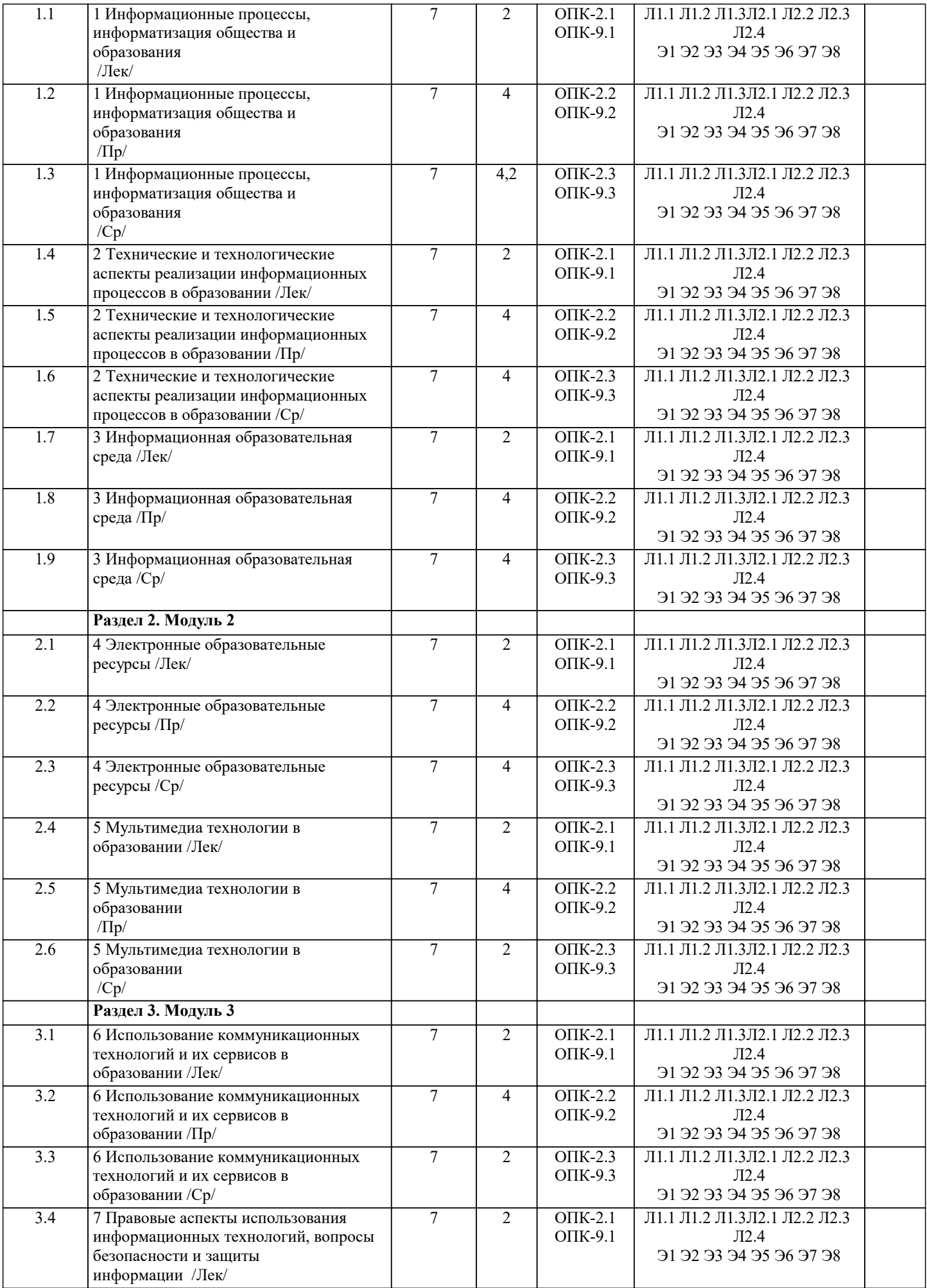

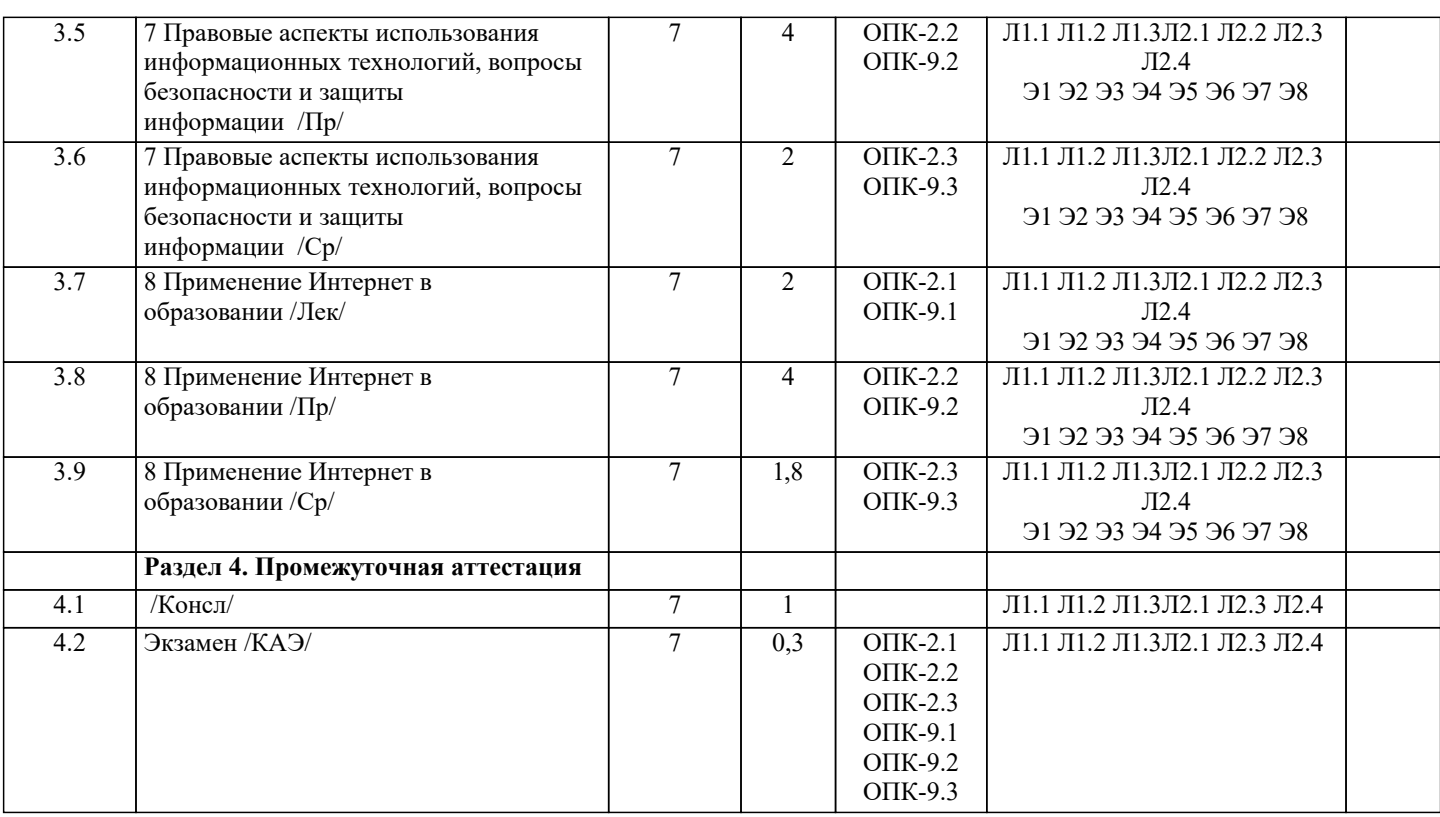

#### **5. ОЦЕНОЧНЫЕ МАТЕРИАЛЫ**

#### **5.1. Контрольные вопросы и задания**

- Вопросы к зачету:
- 1. Понятие информационных технологий.
- 2. Информатизация общества как социальный процесс и его основные характеристики.
- 3. Влияние информатизации на сферу образования.
- 4. Этапы информатизации системы образования.
- 5. Информационные ресурсы общества.
- 6. Дидактические свойства ИКТ.
- 7. Функции ИКТ.
- 8. Цели внедрения ИКТ в учебный процесс.
- 9. Задачи внедрения ИКТ в учебный процесс.
- 10. Методы построения информационно-деятельностных моделей в обучении.
- 11. Влияние ИКТ на педагогические технологии.
- 12. Электронные средства учебного назначения.
- 13. Типология электронных материалов учебного назначения.
- 14. Функции и структура электронных учебных курсов.
- 15. Инструментальные программные средства для разработки электронных материалов учебного назначения.
- 16. Требования к электронным учебным курсам.
- 17. Мультимедиа.
- 18. Использование мультимедиа и ИКТ для реализации активных методов обучения.
- 19. Понятие электронного образовательного ресурса (ЭОР). Классификации ЭОР.
- 20. Систематизация, описание электронных образовательных ресурсов. Оценка качества ЭОР: требования, комплексная экспертиза (техническая, содержательная, дизайнэргономическая), критерии оценки.
- 21. Открытые образовательные ресурсы мировой информационной среды. Открытые коллекции ЭОР информационной среды Российского образования.
- 22. Открытые модульные мультимедиа системы как учебно-методический комплекс нового поколения.
- 23. Принципы формирования школьной медиатеки.
- 24. Проектирование и разработка электронных средств образовательного назначения (этапы, программные средства).
- 25. Учебные телекоммуникационные проекты: типология.
- 26. Учебные телекоммуникационные проекты: структура, основные этапы проведения.
- 27. Особенности организации и проведения учебных телеконференций.
- 28. ИКТ в учебных проектах.
- 29. Типология тестов.
- 30. Виды компьютерных тестов, реализующих диагностические процедуры.
- 31. ИКТ в подготовке тестов.
- 32. Оценка и сертификация электронных дидактических средств.
- 33. Требования к оценке электронных дидактических средств.
- 34. Оценка педагогической целесообразности и эффективности применения ИКТ в

#### обучении.

35. Принципы сочетания традиционных и компьютерно-ориентированных методических подходов к изучению учебного предмета. 36. Типология педагогических программных средств. 37. Использование Интернет-ресурсов для организации учебно-образовательной деятельности. 38. Дистанционные технологии в образовании. 39. Социальные сервисы в образовательном процессе. 40. Современные технические средства обучения. 41. Интерактивная доска как современное средство обучения. 42. Понятие информационной системы, виды информационных систем, используемых в образовании. 43. Понятие базы данных. 44. Базы данных, используемые в учебном процессе. Контрольное задание Задача 1 1. Заполните таблицу БД в режиме конструктора в соответствии со следующей таблицей данных: Поле Тип данных Описание Счетчик Фамилия Текстовый<br>Имя Текстовый Текстовый Дата Дата/время Пол (м) Логический Улица Текстовой Дом Числовой Квартира Числовой Класс Числовой Группа Текстовый<br>Хобби Текстовый Хобби Текстовый<br>Глаза Текстовый Текстовый 2. Заполните Режиме таблицы таблицу «Класс» следующим образом: 3. Откройте базу «Класс»,<br>4. Спомошью мастера, а з 4. С помощью мастера, а затем конструктора, создайте следующий запрос (по вариантам): 1. Кто из девочек учится в 9 классе?<br>2. Кто учится в одном из младших к. 2. Кто учится в одном из младших классов (1-3) и живет на улице Куйбышева?<br>3. Кто учится в 9 классе, увлекается лыжами и имеет серый цвет глаз? 3. Кто учится в 9 классе, увлекается лыжами и имеет серый цвет глаз? 4. Кто из основной группы родился в 20-х числах? 5. Кто из подготовительной группы родился зимой? 6. Кто из мальчиков родился между 08.03.1983 и 31.12.1985? 7. Где проживают «лыжники», и как их зовут? 8. У кого фамилия начинается на букву «С» и заканчивается на «в»? 9. У кого фамилия и имя заканчивается на букву «а»? 10. У кого из учащихся 9-11 классов фамилия начинается на букву «Е»? 11. У кого из мальчиков в имени присутствует буква «р»? 12. У кого имя заканчивается на букву «а», и номер квартиры больше 50? 13. Кто из мальчиков живет на улице, название которой заканчивается буквами «ая»? 14. Кто из девочек не занимается аэробикой? 15. Кто из мальчиков не занимается футболом?<br>16. Кто не живет на улицах Куйбышева и Леон 16. Кто не живет на улицах Куйбышева и Леонова? (используйте функцию In)<br>17. Кто не имеет хобби, и гле он живет? 17. Кто не имеет хобби, и где он живет?<br>18. Вывести имеющиеся в базе мужские 18. Вывести имеющиеся в базе мужские фамилии в алфавитном порядке.<br>19. Вывести фамилии, имена и латы рожления учашихся 4-9 классов. 19. Вывести фамилии, имена и даты рождения учащихся 4-9 классов.<br>20. Вывести фамилии, имена и алреса левочек, у которых имена НЕ з 20. Вывести фамилии, имена и адреса девочек, у которых имена НЕ заканчиваются на «адя», а фамилии заканчиваются на «ова». 5. Создайте различные типы форм для таблицы «Класс» и дайте им различные имена. Всего 5 форм. Используя их, добавьте к таблице «Класс» 2 новые записи и измените 3 имеющиеся. 6. С помощью мастера создайте 4 разных вида отчетов для таблицы «Класс» и 1 отчет для созданного в п.2. запроса. Используйте различные уровни группировки (по фамилии, классу, группе, хобби…), макеты и стили. В одном из отчетов с добавленным уровнем группировки, выведите 2 любых итоговых значения (кнопка «Итоги…» на 3-м шаге

мастера).

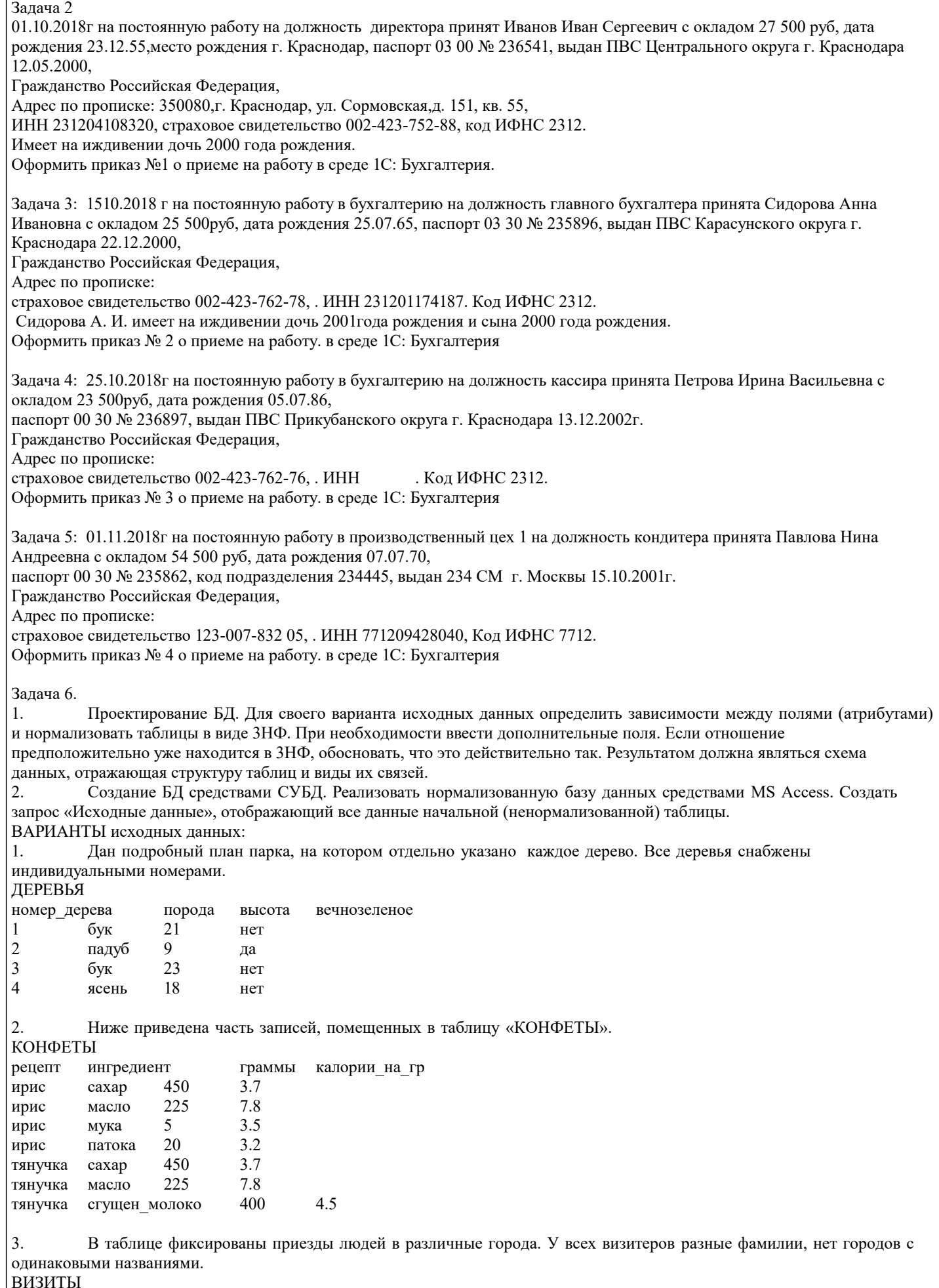

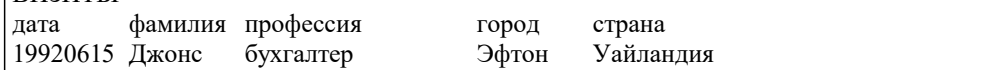

УП: 44.03.03 Сп(деф)Обр 3++24.plx стр. 9

19920615 Смит программист Ситон Эксландия 19920617 Смит программист Эйтон Эксландия 19920620 Смит программист Эфтон Уайландия 19920620 Найт инженер Дитон Зедландия 19920620 Янг инженер Ситон Эксландия 4. Переезд из одного города в другой всегда проходит по неизменному маршруту. В день проезжает не более одного автобуса по маршруту. ПОЕЗДКИ откуда куда расстояние дата водитель время Уинклби Коклтон 62 19930305 Маршалл 3.4 Уинклби Коклтон 62 19930306 Арнольд 2.8 19930306 Маршалл 4.1 5. Имена полей и часть записей приведены ниже. Два конкретных шахматиста могут сыграть не более одной партии в день. ШАХМАТЫ дата участник\_1 участник\_2 победитель время 19920502 Грамбиг Пивич Пивич 3.4 19920502 Грамбиг Пивич Пивич 3.4<br>19920502 Грамбиг Смит Смит 2.5 19920502 Грамбиг Смит Смит 2.5<br>19920503 Грамбиг Пивич Пивич 1.4 19920503 Грамбиг Пивич Пивич 1.4<br>19920503 Смит Пивич Смит 5.2 19920503 Смит Пивич Смит 6. Ниже приведены записи зоологического файла. ЗВЕРИ\_В\_НЕВОЛЕ зоопарк животное зона\_обитания сторож Эйтон кенгуру Австралия Найт Эйтон верблюд Аравия Понсонби Битон эму Австралия Карузерс Битон верблюд Аравия Герсдлстон 7. ОРАНЖЕРЕЯ поместье садовые\_цветы сезон\_цветов Гейблз нарциссы весна Гейблз розы лето Козикот колокольчики весна Козикот розы лето вид\_спорта победитель год\_рождения<br>прыжки в ллину Армстронг 1972 прыжки\_в\_длину Армстронг<br>бег на 100 м Маршалл 1 Маршалл 1969 100\_м\_с\_барьерами Маршалл 1969 прыжки\_с\_шестом Уильямс 1969 8. СОРЕВНОВАНИЯ 9. БАР фамилия напиток количество цена\_за\_порцию Армстронг виски 3 40 Армстронг херес 1 30 Бек виски 1 40 Найт херес 2 30 владелец дата рожд № регистр дата регистр Армстронг 06.1960 AHC134T 06.1979 Армстронг 06.1960 BCY529 05.1980 Бек 05.1959 АНD339H 10.197<br>Найт 07.1961 ОУУ796P 1.1976 Найт 07.1961 ОУУ796Р<br>10. АВТОИНСПЕКШИЯ АВТОИНСПЕКЦИЯ 11. АВТОМОБИЛИ код\_машины модель тип\_кузова мощность\_двигателя цвет дата\_выпуска  $A1\overline{A}$  3A3 968 купе 40 бел<br>A2A BA3 2105 седан 70 А2А ВАЗ 2105 седан 70 красный 1990 А1В ЗАЗ 968 купе 40 желтый 1990 ВАЗ 2105 седан 70 синий 1991 А2В ВАЗ 21011 универсал 80 синий 1995 12. ДОРОЖНАЯ СЛУЖБА

h

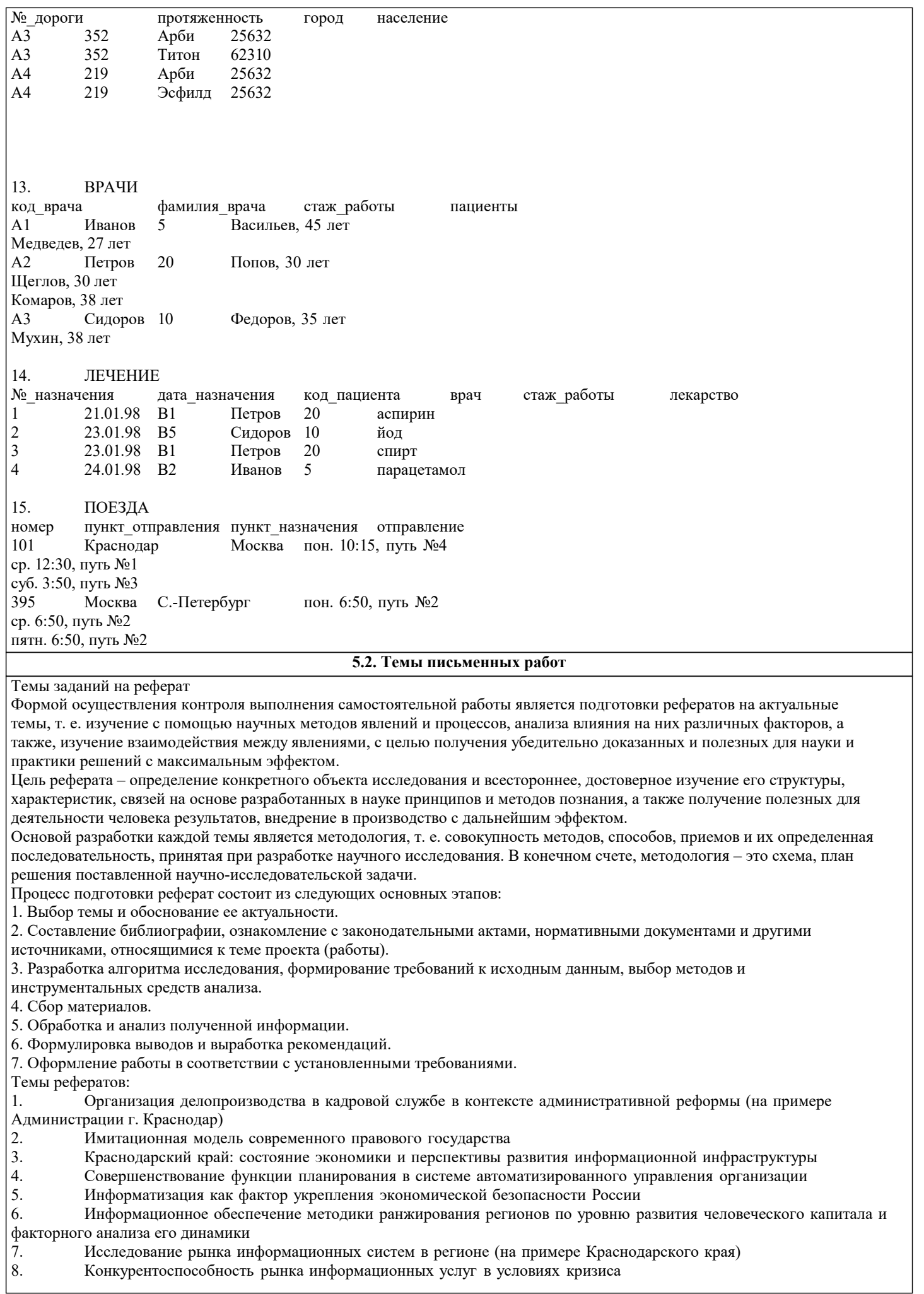

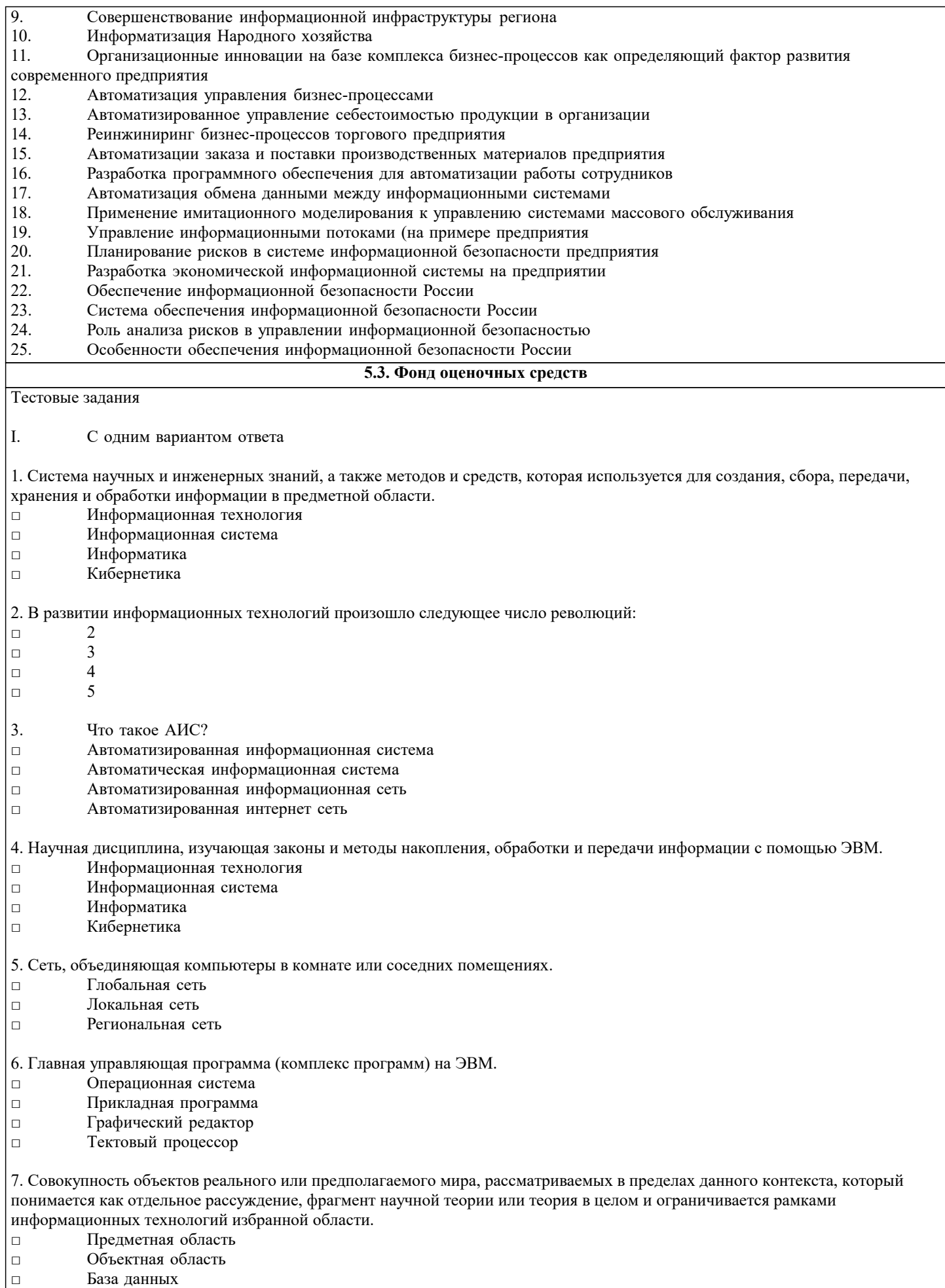

- 
- □ База знаний

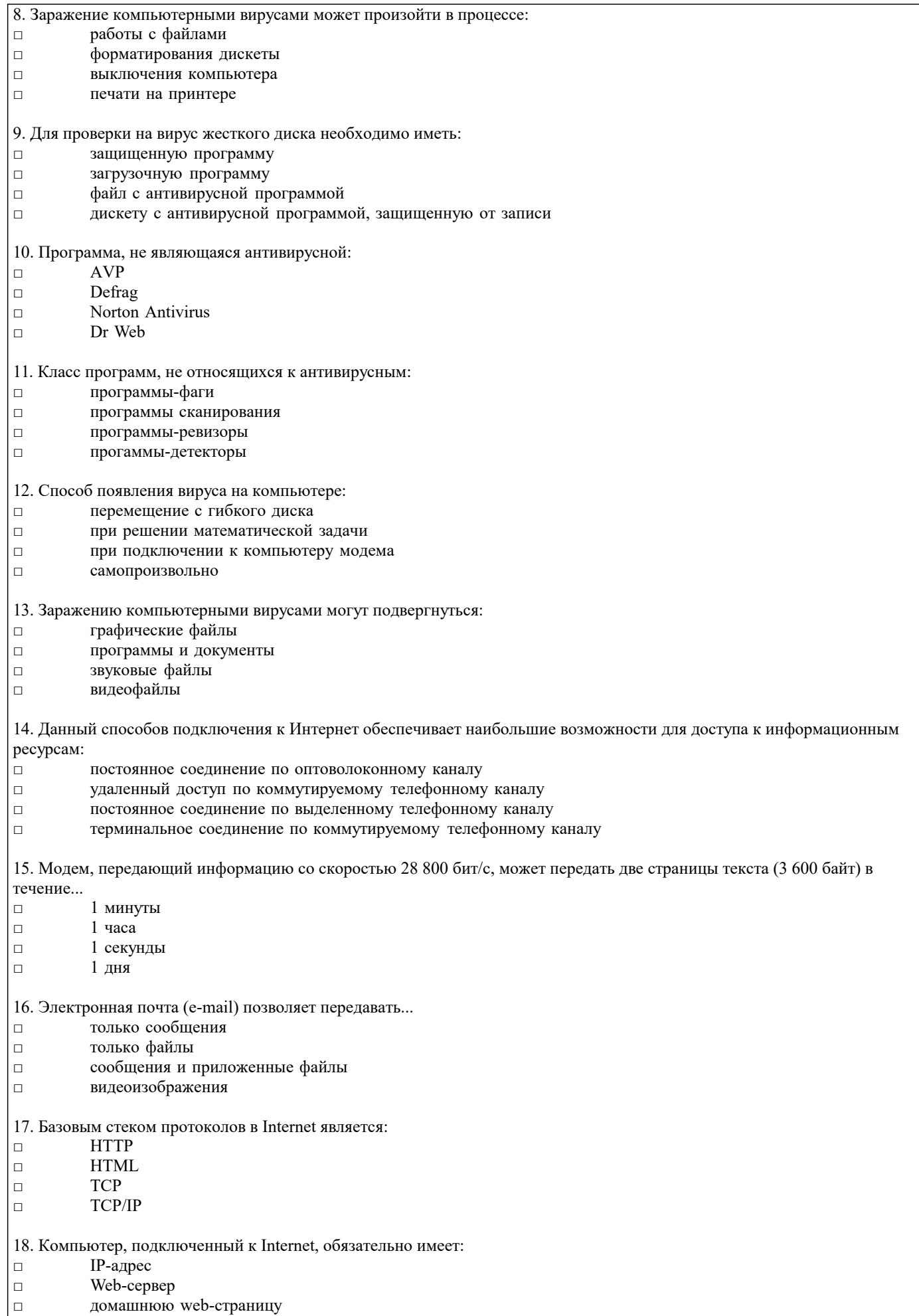

□ доменное имя

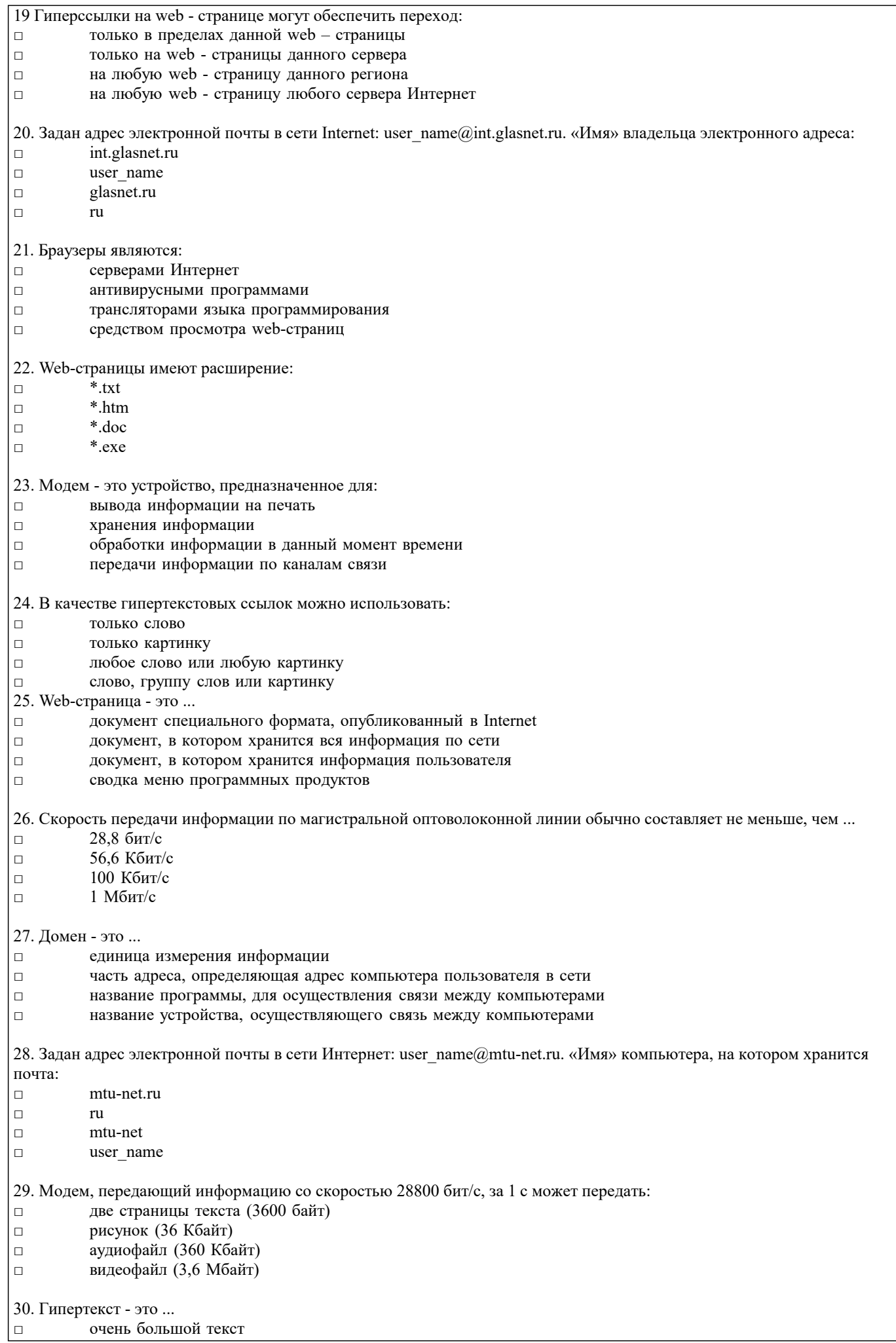

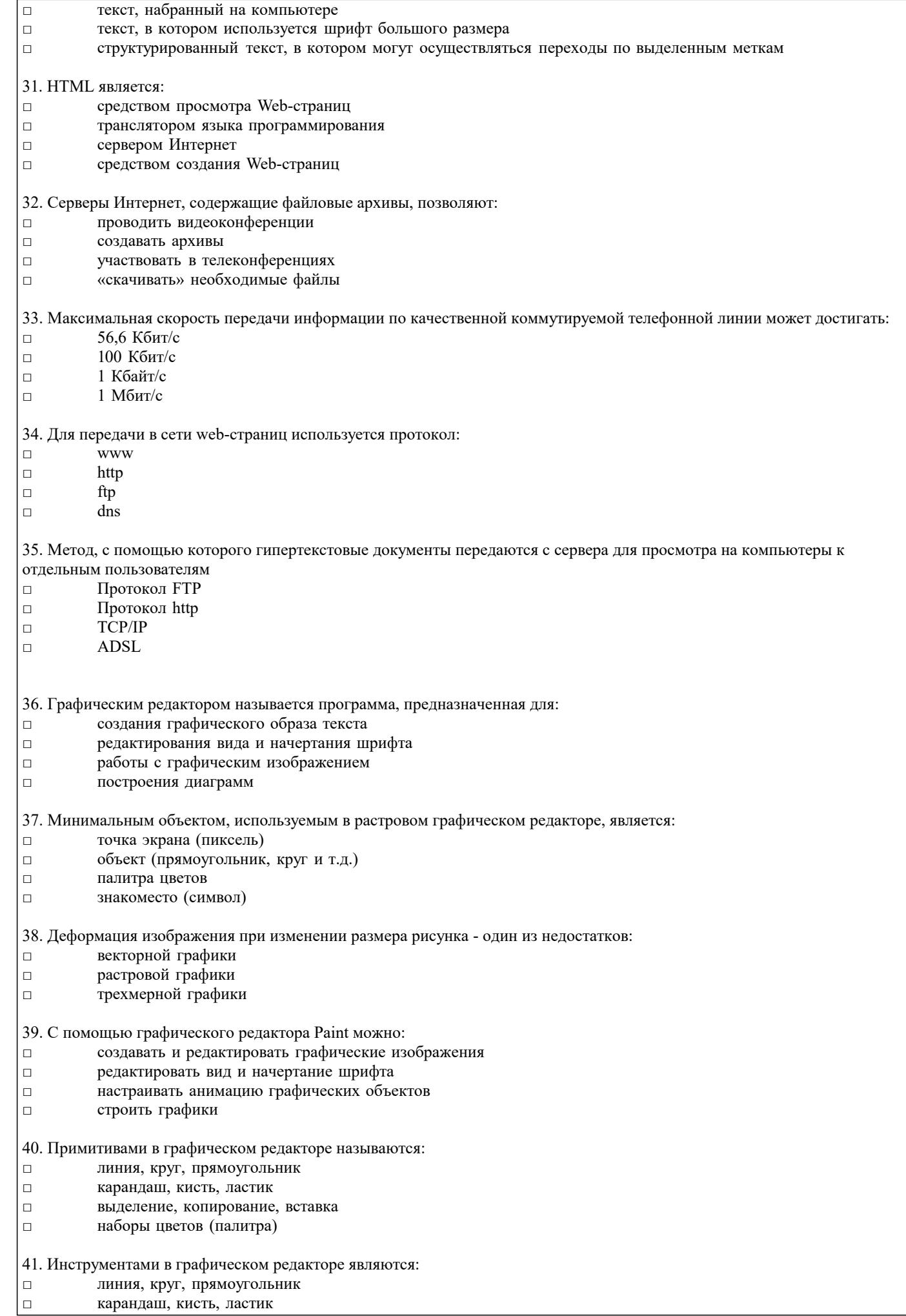

![](_page_14_Picture_423.jpeg)

![](_page_15_Picture_513.jpeg)

![](_page_16_Picture_422.jpeg)

 $\Box$  статические ЭС

![](_page_17_Picture_9.jpeg)

![](_page_18_Picture_9.jpeg)

г) магистральные моноканалы д) магистральные поликаналы

в) кольцевые сети

е) спутниковые сети

Служба Internet

1) удаленный доступ 2) электронная почта 3) чат-конференция 4) списки рассылки

5) передачи файлов а) FTP

Максимальна длина

6.

 $6)$  IRC в) Telnet г) E-mail д) Mail List

 $\overline{7}$ . Кабель

1) витая пара

 $6) 100 M$ в) 500 м г) 50 км

Топология

6) Ethernet в) Arcnet

1) звезда  $2)$  кольцо

8.

9.

2) тонкий коаксиальный 3) толстый коаксиальный 4) оптоволоконный а) 185 м

 $3)$  шина а) Token Ring

Системы коммуникаций 1) широковещательные сети 2) проводные системы связи 3) радиосистемы связи

![](_page_19_Picture_141.jpeg)

- е) телефакс ж) спутниковые системы
- з) телеграф

б) телетекс в) телетекст г) телефон д) видеотекст

и) микроволновые системы

Категории знаний Характеристики

#### 10.

![](_page_19_Picture_142.jpeg)

- 1) поверхностные
- 2) глубинные
- 3) процедурные
- 4) декларативные а) знания, "растворенные" в алгоритмах
- б) знания о видимых взаимосвязях между отдельными события-ми и фактами в предметной области
- в) абстракции, аналогии, схемы, отображающие структуру и процессы в предметной области
- г) знания, сосредоточенные в структурах данных

#### 5.4. Перечень видов оценочных средств

Задания со свободно конструируемым ответом (СКО) предполагает составление развернутого ответа на теоретический вопрос. Задание с выбором варианта ответа (ОВ, в задании данного типа предлагается несколько вариантов ответа, среди которых верный(ые). Задания со свободно конструируемым ответом (СКО) предполагает составление развернутого ответа, включающего полное решение задачи с пояснениями.

#### 6. УЧЕБНО-МЕТОДИЧЕСКОЕ И ИНФОРМАЦИОННОЕ ОБЕСПЕЧЕНИЕ ДИСЦИПЛИНЫ (МОДУЛЯ) 6.1. Рекомендуемая литература 6.1.1. Основная литература Заглавие Авторы, составители Издательство, год  $\overline{J11.1}$ Никольская И.А. Информационно-коммуникационные Москва: ООО "Научно-издательский центр ИНФРА-М", 2021, URL: технологии в специальном образовании: http://znanium.com/catalog/document? Учебник id=363122 Москва: ООО "Научно-издательский центр  $\overline{J11.2}$ Карманова Е.В. Организация учебного процесса с использованием листанционных ИНФРА-М", 2021, URL: образовательных технологий: Учебное http://znanium.com/catalog/document? пособие  $id = 375880$  $\overline{J11.3}$ Брыксина О.Ф., Информационно-коммуникационные Москва: ООО "Научно-издательский центр ИНФРА-М", 2022, URL: Пономарева Е.А. технологии в образовании: Учебник http://znanium.com/catalog/document? id=388438 6.1.2. Дополнительная литература Авторы, составители Заглавие Издательство, год Миронова Д. А.,  $\overline{\text{J}12.1}$ Москва: Русайнс, 2020, URL: Информационные технологии в образовании. Коробова Е. В., https://book.ru/book/936050 На примере обучения иностранному языку в Кардович И. К., экономических вузах: Монография Калашникова Н. А.  $\overline{\text{II2.2}}$ Трайнев В.А. Электронно-образовательные ресурсы в Москва: Издательско-торговая корпорация развитии информационного общества "Дашков и К", 2020, URL: (обобщение и практика): Монография http://znanium.com/catalog/document?  $id = 358216$ Москва: Издательский Дом "ФОРУМ", 2021,  $\Pi$ <sub>2.3</sub> Гвоздева В.А. Информатика, автоматизированные информационные технологии и системы: URL: http://znanium.com/catalog/document? Учебник id=368655  $\overline{II24}$  $\overline{\Pi}$ ашкевич А $\overline{R}$ Москва: Издательский Центр РИО□, 2020, Основы проектирования педагогической URL: https://znanium.com/catalog/document? технологии. Взаимосвязь теории и практики:  $id = 373844$ Учебно-методическая литература 6.2. Электронные учебные издания и электронные образовательные ресурсы  $\overline{31}$ Интернет университет информационных технологий ИНТУИТ. - Режим доступа: https://www.intuit.ru/studies/courses  $\overline{32}$ Научно-технический журнал «Continuum. Математика. Информатика. Образование». - Режим доступа: http://elsu.ru/continuum/ Научно-технический журнал «Прикладная информатика».. - Режим доступа: https://elibrary.ru/contents.asp?  $\overline{33}$ titleid=25599  $\overline{A}$ Электронная библиотечная система Znanium. - Режим доступа: http://znanium.com  $\overline{55}$ Электронная библиотечная система Ibooks. - Режим доступа: http://www.ibooks.ru  $\overline{36}$ Электронная библиотечная система BOOK.ru. - Режим доступа: http://www.book.ru  $\overline{37}$ Электронные ресурсы Академии ИМСИТ. - Режим доступа: http://eios.imsit.ru/  $\overline{\mathcal{B}}$ Web-ресурс «Официальный сайт Академии ИМСИТ. - Режим доступа: http://imsit.ru/ 6.3.1. Лицензионное и свободно распространяемое программное обеспечение, в том числе отечественного производства

![](_page_21_Picture_8.jpeg)

![](_page_21_Picture_9.jpeg)

![](_page_22_Picture_274.jpeg)

#### **8. МЕТОДИЧЕСКИЕ УКАЗАНИЯ ДЛЯ ОБУЧАЮЩИХСЯ ПО ОСВОЕНИЮ ДИСЦИПЛИНЫ (МОДУЛЯ)**

В соответствии с требованиями ФГОС ВО по направлению подготовки реализация компетентностного подхода предусматривает использование в учебном процессе активных и интерактивных форм проведения занятий (разбор конкретных задач, проведение блиц-опросов, исследовательские работы) в сочетании с внеаудиторной работой с целью формирования и развития профессиональных навыков обучающихся.

Лекционные занятия дополняются ПЗ и различными формами СРС с учебной и научной литературой В процессе такой работы студенты приобретают навыки «глубокого чтения» - анализа и интерпретации текстов по методологии и методике дисциплины.

Учебный материал по дисциплине «Информационные и телекоммуникационные технологии в образовании» разделен на логически завершенные части (модули), после изучения, которых предусматривается аттестация в форме письменных тестов, контрольных работ.

Работы оцениваются в баллах, сумма которых дает рейтинг каждого обучающегося. В баллах оцениваются не только знания и навыки обучающихся, но и их творческие возможности: активность, неординарность решений поставленных проблем. Каждый модуль учебной дисциплины включает обязательные виды работ – лекции, ПЗ, различные виды СРС (выполнение домашних заданий по решению задач, подготовка к лекциям и практическим занятиям).

Форма текущего контроля знаний – работа студента на практическом занятии, опрос. Форма промежуточных аттестаций – контрольная работа в аудитории, домашняя работа. Итоговая форма контроля знаний по модулям – контрольная работа с задачами по материалу модуля.

Методические указания по выполнению всех видов учебной работы размещены в электронной образовательной среде академии.

Методические указания и материалы по видам учебных занятий по дисциплине:

Вид учебных занятий, работ - Организация деятельности обучающегося

Лекция - Написание конспекта лекций: кратко, схематично, последовательно фиксировать основные положения, выводы, формулировки, обобщения, отмечать важные мысли, выделять ключевые слова, термины. Проверка терминов, понятий с помощью энциклопедий, словарей, справочников с выписыванием толкований в тетрадь. Обозначить вопросы, термины, материал, который вызывает трудности, попытаться найти ответ в рекомендуемой литературе, если самостоятельно не удаётся разобраться в материале, необходимо сформулировать вопрос и задать преподавателю на консультации, на практическом занятии.

Практические занятия - Конспектирование источников. Работа с конспектом лекций, подготовка ответов к контрольным вопросам, просмотр рекомендуемой литературы, работа с текстом. Выполнение практических задач в инструментальных средах. Выполнение проектов. Решение расчётно-графических заданий, решение задач по алгоритму и др.

Самостоятельная работа - Знакомство с основной и дополнительной литературой, включая справочные издания,

зарубежные источники, конспект основных положений, терминов, сведений, требующихся для запоминания и являющихся основополагающими в этой теме. Составление аннотаций к прочитанным литературным источникам и др.

#### **9. МЕТОДИЧЕСКИЕ УКАЗАНИЯ ОБУЧАЮЩИМСЯ ПО ВЫПОЛНЕНИЮ САМОСТОЯТЕЛЬНОЙ РАБОТЫ**

Основными задачами самостоятельной работы студентов, являются: во–первых, продолжение изучения дисциплины в домашних условиях по программе, предложенной преподавателем; во–вторых, привитие студентам интереса к технической и математической литературе, инженерному делу. Изучение и изложение информации, полученной в результате изучения научной литературы и практических материалов, предполагает развитие у студентов как владения навыками устной речи, так и способностей к четкому письменному изложению материала.

Основной формой контроля за самостоятельной работой студентов являются практические занятия, а также еженедельные консультации преподавателя.

Практические занятия – наиболее подходящее место для формирования умения применять полученные знания в практической деятельности.

При подготовке к практическим занятиям следует соблюдать систематичность и последовательность в работе. Необходимо сначала внимательно ознакомиться с содержанием плана практических занятий. Затем, найти в учебной литературе соответствующие разделы и прочитать их. Осваивать изучаемый материал следует по частям. После изучения какой-либо темы или ее отдельных разделов необходимо полученные знания привести в систему, связать воедино весь проработанный материал.

При подведении итогов самостоятельной работы преподавателем основное внимание должно уделяться разбору и оценке лучших работ, анализу недостатков. По предложению преподавателя студент может изложить содержание выполненной им письменной работы на практических занятиях.